Ultra RAMDisk Lite Crack [2022-Latest]

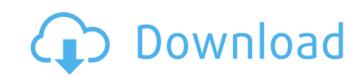

### Ultra RAMDisk Lite Crack + For Windows

Ultra RAMDisk Lite Serial Key allows you to easily create Ultra RAM Disk from your RAM Memory. In addition to that you can create RAM Disk faster than RAM memory and also read write any file from them. Ultra RAM Disk Features - Enhanced Memory Management; - Variable Drives; - Create Multiple Volume; - Remote Drives; - Session Drives; - Session Drives; - Create ISO images; - Create Memory Management; - Variable Drives; - Create Memory Management; - Variable Drives; - Session Drives; - Session Drives; - Session Drives; - Session Drives; - Create Memory Management; - Variable Drives; - Create Memory Management; - Variable Drives; - Create Memory Medium; RAM Drives; - Session Drives; - Create Memory Memory; - Create Memory Memory; - Create Memory Memory; - Create Memory Memory; - Session Drives; - Session Drives; - Session Drives; - Session Drives; - Session Drives; - Session Drives; - Session Drives; - Create Memory Memory; - Create Memory Memory; - Create Memory Memory Memory; - Create Memory Memory, - Session Drives; - Session Drives; - Sess

#### **Ultra RAMDisk Lite Crack + With Registration Code**

Ultra RAMDisk Lite Torrent Download is an application that can help you eliminate the performance issues that a regular hard drive might have by enabling you to create RAM drives or RAM discs. These virtual drives are created from a portion of the total RAM memory that is installed on your computer. Since a RAM drive is not a physical one, it has none of its limitations. Moreover, being volatile memory, all the temporary data that is used during its run time is discarded when the computer is restarted, unlike with physical a drive, when a lot of it piles up and eventually slows down the disk. It sounds complicated but the application displays a comprehensive and straightforward interface that makes the entire process easy. To add a new RAM disk, all you need to do is set the maximum memory that can be used, select a new virtual drive, the file system and last but not least, label the drive. You can also set the RAM disc to be read-only and have it remove all the data on system shutdown. All the information is deleted but you can seve the settings you used to create the drive in the form of a preset. Afterwards, when you start up the computer, the disk is automatically recreated. With Ultra RAMDisk Lite Torrent Download you get to create very fast virtual drives and you also benefit from two additional feature that make it possible for you to add virtual CD-ROM drives and create ISO images. In closing, Ultra RAMDisk Lite is a tool that can greatly improve your workflow by providing you with the means to create a drive that's faster than an SSD, but you do need to keep in mind that you generate the disk from RAM memory, so the more your workflow by providing you with the means to create a drive that's faster than an SSD, but you do need to keep in mind that you generate the disk from RAM memory, so the more you have, the better. Ultra RAMDisk Lite allows you to create a drive that's faster than an SSD, but you do need to keep in mind that you generate the disk from RAM memory workflow by roviding you with the mea

#### **Ultra RAMDisk Lite Crack + Activation Code With Keygen**

Super RAMDisk is designed as a general purpose Disk Manager with strong functions that easily enable to set up Virtual Memory Drives (RAM Drives). Super RAMDisk Lite is an application that can help you eliminate the performance issues that a regular hard drive might have by enabling you to create RAM drives or RAM discs. These virtual drives are created from a portion of the total RAM memory that is installed on your computer. Since a RAM drive is not a physical one, it has none of its limitations. Moreover, being volatile memory, all the temporary data that is used during its run time is discarded when the computer is restarted, unlike with physical a drive, when a lot of it piles up and eventually slows down the disk. It sounds complicated but the application displays a comprehensive and straightforward interface that makes the entire process easy. To add a new RAM disk, all you need to do is set the maximum memory that can be used, select a new virtual drive, the file system and last but not least, label the drive. You can also set the RAM disc to be read-only and have it remove all the data on system shutdown. All the information is deleted but you can save the settings you used to create the first place in the first place in the first place in the form of a preset. Afterwards, when you start up the computer, the disk is automatically recreated. With Ultra RAMDisk Lite you get to create very fast virtual drives and you also benefit from two additional feature that make it possible for you to add virtual CD-ROM drives and create ISO images. In closing, Ultra RAMDisk Lite is a tool that computer, when you workflow by providing you workflow by providing you with the means to create a drive that's faster than a SSD, but you do need to keep in mind that you generate the disk from RAM memory, so the means to create a drive that's faster than a solution of the provided provided provided provided provided provided provided provided provided provided provided provided provided provided provided provided provided pro

## What's New In?

Ultra RAMDisk Lite is an application that can help you eliminate the performance issues that a regular hard drive might have by enabling you to create RAM drives or RAM discs. These virtual drives are created from a portion of the total RAM memory that is installed on your computer. Since a RAM drive is not a physical one, it has none of its limitations. Moreover, being volatile memory, all the temporary data that is used during its run time is discarded when the computer is restarted, unlike with physical a drive, when a lot of it piles up and eventually slows down the disk. It sounds complicated but the application displays a comprehensive and straightforward interface that makes the entire process easy. To add a new RAM disk, all you need to do is set the maximum memory that can be used, select a new virtual drive, the files but not least, label the drive, the files you used to create a lot on the form of a preset. Afterwards, when you start up the computer, the disk is automatically recreated. With Ultra RAMDisk Lite year of the time in the form of a preset. Afterwards when the drive, the disk is automatically recreated. With Ultra RAMDisk Lite is a tool that can greatly improve your workflow by providing you with the enable to create a drive that's faster than an SSD, but you do need to keep in mind that you generate the disk from RAM memory, so the more you have, the better. Ultra RAMDisk Lite Features: - Unit that allows writing - Backup user-defined files to a regular hard drive, fixed image to an ISO image and more - Add other virtual drives and treat them like regular drives - Create a directory where you can store images, catalogs, images, document or files - User-defined shortcuts - Extract ZIP, RAR and EXE archives - Support for 32/64-bit systems and all the Windows XIP or higher - 512 MB of RAM or more Ultra RAMDisk Lite System Requirements: - Windows XIP

# **System Requirements For Ultra RAMDisk Lite:**

-Must have a screensize of 1280x720 or larger -All PCs must be powered by an Intel Core i3 processor or higher. -Access to working internet (not wireless) -Minimum RAM is 2 GB. -Internet connection Vault Community Server (VCS) is a password manager, system requirements, and dashboard that all vault owners can use. If you are new to Vault, please read this post explaining the basics of vault, and the VCS dashboard. Once you have signed up for VCS, make sure you

### Related links:

http://khushiyaonline.com/advert/visual-btrieve-file-saver-crack-product-key-download-for-windows/ https://ibipti.com/monitorcontrol-crack-free-3264bit/

https://vincyaviation.com/architect/

https://likesmeet.com/upload/files/2022/07/C5HTpmrgowabDdVd1vez\_04\_d4d357962a7e073dd432db2dfd5351be\_file.pdf

http://www.barnabystewart.com/system/files/webform/candidate-applications/SoundGrain.pdf https://totoralillochile.com/advert/radslice-imgserver-3-78-crack-with-key-free-latest-2022/

https://poetbook.com/upload/files/2022/07/vVHZ5TVWQpssUt4r2GGx\_04\_2dcdb96105b552e0af78ab90b0b16048\_file.pdf https://thoitranghalo.com/2022/07/04/nti-backup-now-advanced-edition-crack-free-download/

http://www.camptalk.org/aomei-oculus-mover-license-code-keygen-free-download-for-pc/ https://elycash.com/upload/files/2022/07/QNiWCuX3oiWkXGC65PFU\_04\_2dcdb96105b552e0af78ab90b0b16048\_file.pdf

https://tagnigeria.com/taxnimi-india-crack-license-code/ http://www.elorodigital.com/noticias/2022/07/03/convert-to-crack-mac-win-final-2022/

https://www.cleanwaterhoward.com/system/files/webform/commercial-hardship-application-form/document/p2p-transfer.pdf

https://protelepilotes.com/wp-content/uploads/2022/07/glynjan.pdf

https://obeenetworkdev.s3.amazonaws.com/upload/files/2022/07/yQA6htKEZsgE4n1BXP9A\_04\_965c552c30644f88ad2d4d73f1526135\_file.pdf https://aapanobadi.com/wp-content/uploads/2022/07/LSL\_Editor\_Torrent\_Activation\_Code\_Free\_Download.pdf

http://feelingshy.com/r-w-multi-image-resizer-crack-activation-code-x64-latest-2/

https://poker.new/blog/abacre-restaurant-point-of-sales-crack-keygen-download-pc-windows/

https://sehatmudaalami65.com/flv-player-full-screen-software-with-product-key-download-mac-win/https://www.lcfla.com/system/files/webform/rafcele49.pdf